# Athenaeum Newsletter

# SumWare Consulting December 2014

# Woo-hoo! End of Year

As the southern hemisphere approaches that end of year shut down, Désirée, Rob and our helpers would like to wish you a pleasant holiday season.

SumWare Consulting will be on "flexi-time" during the December/January break. That means email us at [support@librarysoftware.co.nz](mailto:support@librarysoftware.co.nz) and we will respond not quite as promptly as normal.

# Updated Web templates

The web templates for your FileMaker Server hosted Athenaeum (requires FileMaker Server version 12 or 13) have had some updates recently.

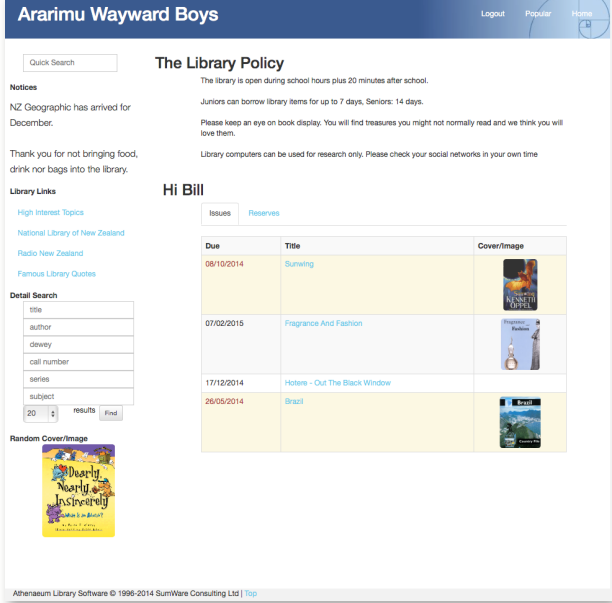

There are options for anonymous and "authenticated" web usage and you can also configure your web server to allow anonymous searching from one location (e.g. inside your library network) but require authenticated searching from outside. Setting this up will require us to liaise with your network technicians, so please do ask.

We have just posted a quick tour of version 6 of the Athenaeum web templates to our YouTube channel.

#### <http://youtu.be/GFDb-Y8004g>

Briefly, they show some differences between anonymous and authenticated searching of Athenaeum.

Anonymous users can:

- search using fast find or detail find
- see reviews and the status (in or out) of individual copies

Authenticated users (those that enter a user name and password) can:

- do what an anonymous user can
- see their issues, over-dues and reserves
- remove reserves they no longer wish to keep
- reserve items, up to their reserving limit
- write reviews of items (which need to be approved by the librarian)

Accounts and passwords can be generated inside Athenaeum, however, we recommend that your server be configured to authenticate against your Active Directory or Open Directory so that users can use their standard network credentials and take advantage of single sign on features of modern operating systems.

As with other templates, these can be styled by your web master to look similar to your organisation's web site and, because they are open html/php/css templates, can be recoded as you see fit.

### Update for Athenaeum Pro 2014

Updates are available for Athenaeum Pro 2014 that stomp on a couple of pesky bugs.

If you have a support agreement with us, we will probably do this for you, though we will need to co-ordinate with your tech staff, as servers often are shutdown during the end of year break. If you don't have a support agreement,

have your tech staff contact us for directions.

There are a few libraries that are entitled to Athenaeum Pro 2014 upgrades from earlier versions. Now might be a good time to get that done.

Useful links: [Athenaeum Pro downloads](http://www.librarysoftware.co.nz/pro/downloads/) [Support e-mail](mailto:support@librarysoftware.co.nz?subject=Athenaeum%20support%20request) [Support details](http://www.librarysoftware.co.nz/support/) [Athenaeum Notes](http://www.sumware.net/athenaeum/athnotes/) [YouTube Channel](http://www.youtube.com/user/athenaeumsoftware)

# Stock Take Wrap-up Questions?

.You know how to contact us: [support@librarysoftware.co.nz](mailto:support@librarysoftware.co.nz)

# What's with the domain?

Astute readers may have noticed that you can, ever so slightly shorten the URL of our web site.

[librarysoftware.nz](http://librarysoftware.nz) and [librarysoftware.co.nz](http://librarysoftware.co.nz) point to the same place.

# Tip: End of year wrap up

Find a nice glass of bubbly, a quiet beach or evening bush setting…you know the rest. (Our northern hemisphere buddies: maybe a beach might not be the best choice.)